## **Calcul**

**Additionner des nombres décimaux : je pose mon opération en alignant les virgules : Puis je calcule :**

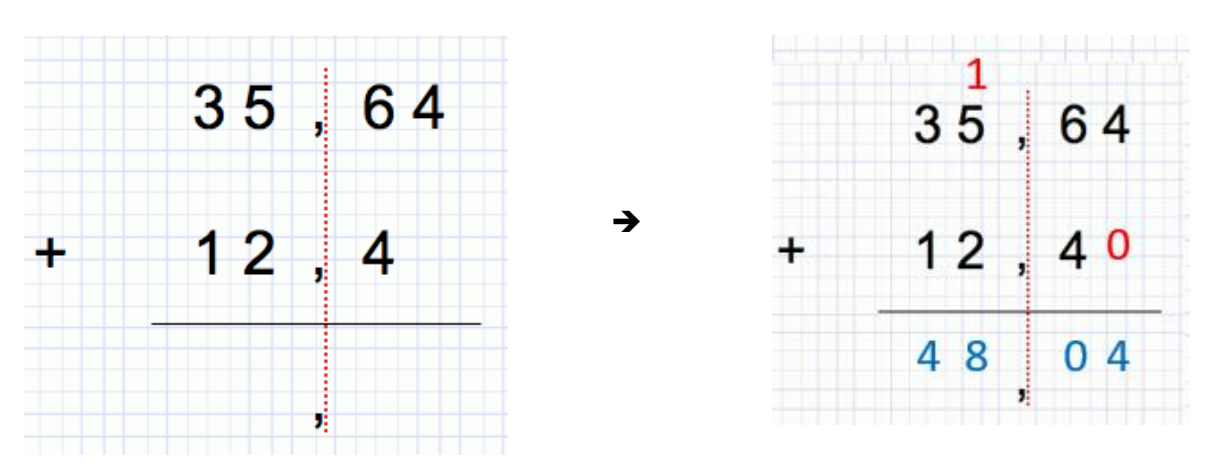

**Soustraire des nombres décimaux : je pose mon opération en alignant les virgules : Puis je calcule :**

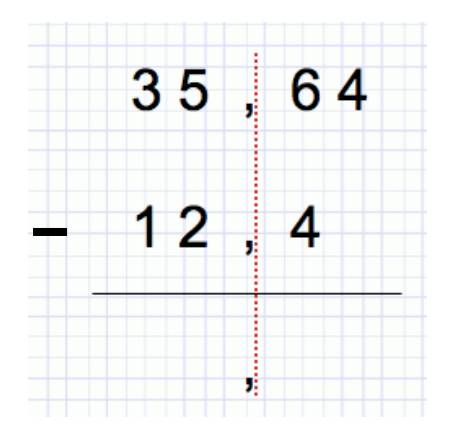

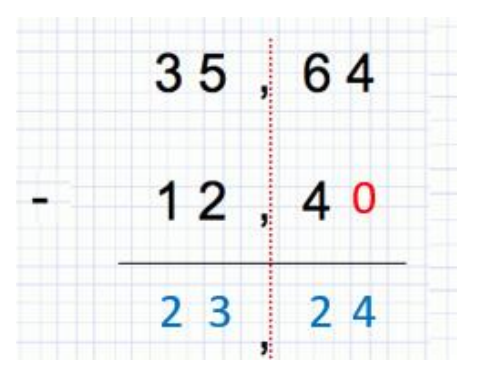

## **Exercices :**

**Pose correctement les opérations suivantes puis calcule le résultat :**

- 54,78 + 8,45
- $146,3 + 45,96$
- $100,35 + 54,9$
- 452, 80 36,76
- $123 56,09$